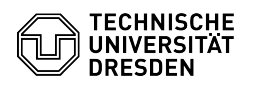

## Exchange - Apple Mail - macOS - Einrichtung des Postfachs

## 08/08/2024 16:46:35

## **FAQ Article Print**

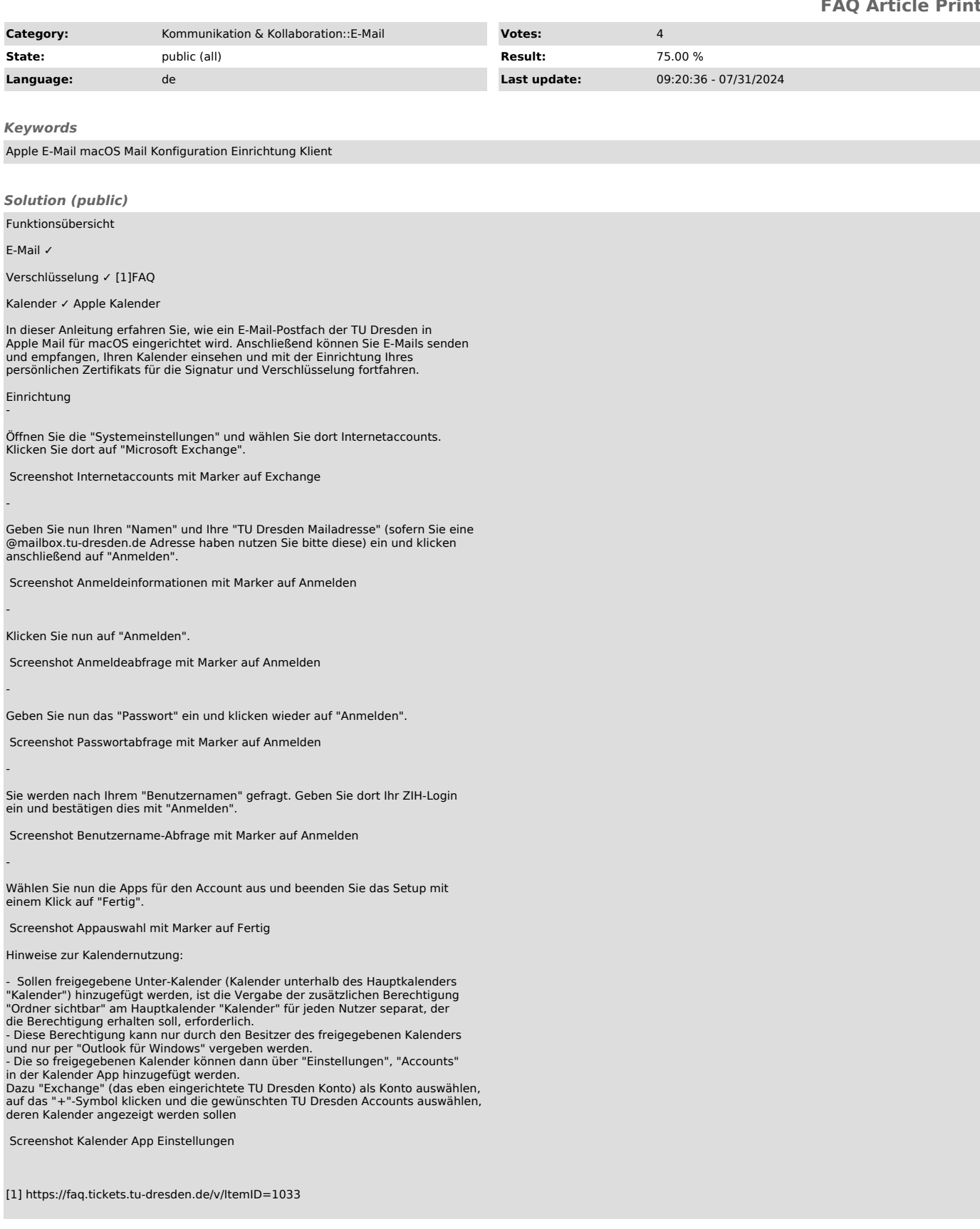